# **Как проверить рейтинг сайта**

## **Визуализация сайта**

**и**

http://www.alexa.com

http://www.visualizetraffik.com/

Заходим по ссылкам.

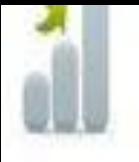

### Информация о сайте

Получить веб-сайт трафик данных, контактную информацию и многое другое!

#### Нажимае Вводим адрес Поиск Совет. Можно ввести до 5 веб-сайтов для сравнения данные о трафике.

Размер вашей конкуренции в Интернете!

- Ранг Alexa Traffic покажет, насколько ۰ популярным сайт по сравнению с вашим, в томчисле Reach, просмотров страниц и многое другое.
- Поиск Analytics покажет вам, какие термины ваши конкуренты используют для получения трафика.

Аудитория данных покажет вам, какие

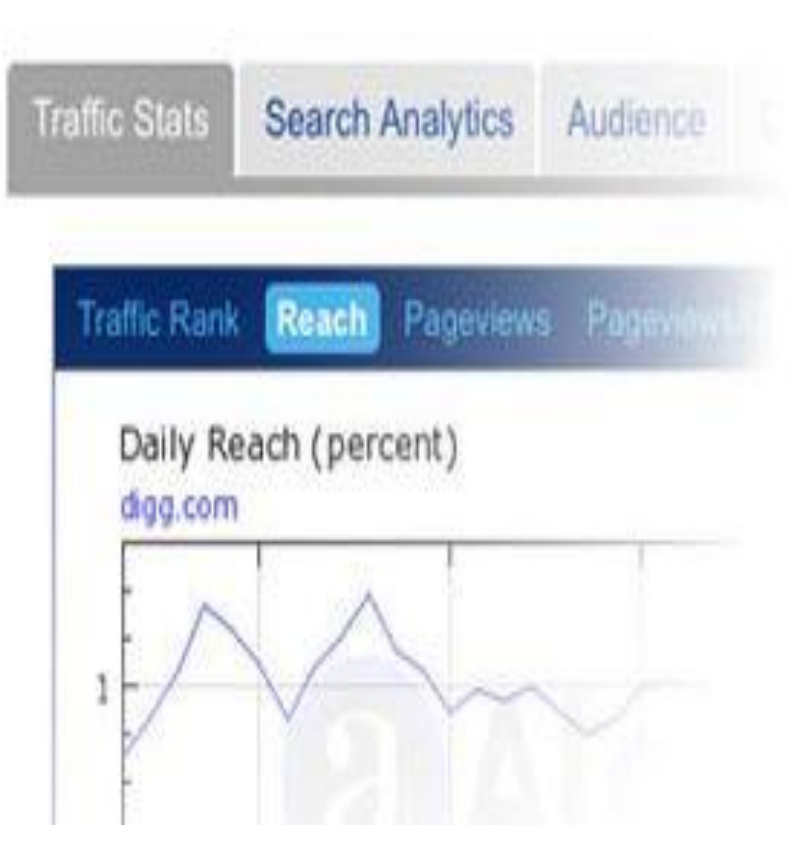

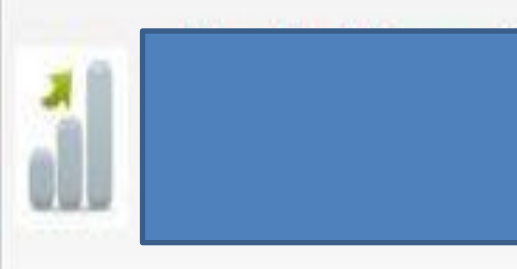

### **Сайт выбран Сайт** выполнить аудит сайта **случайный**

Alexa.

Общая статистика за

Есть 16274826 сайтов с лучшей трехмесячный глобального трафика Аlexa ранга, чем

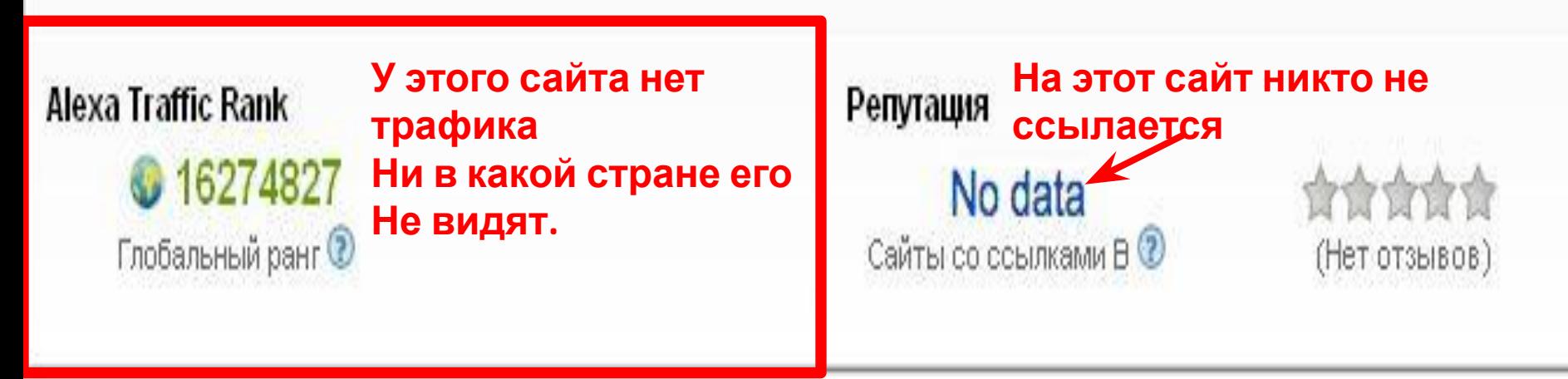

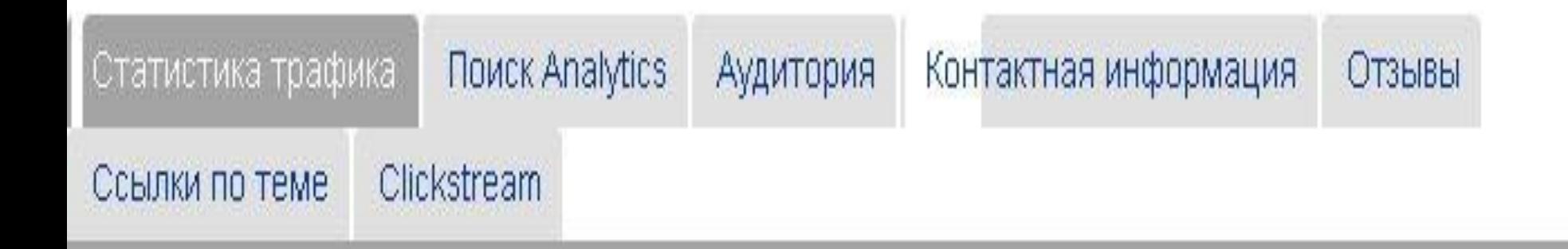

**Traffic Rank** Достигать Просмотров страниц Просмотры / Пользователь Отказов%

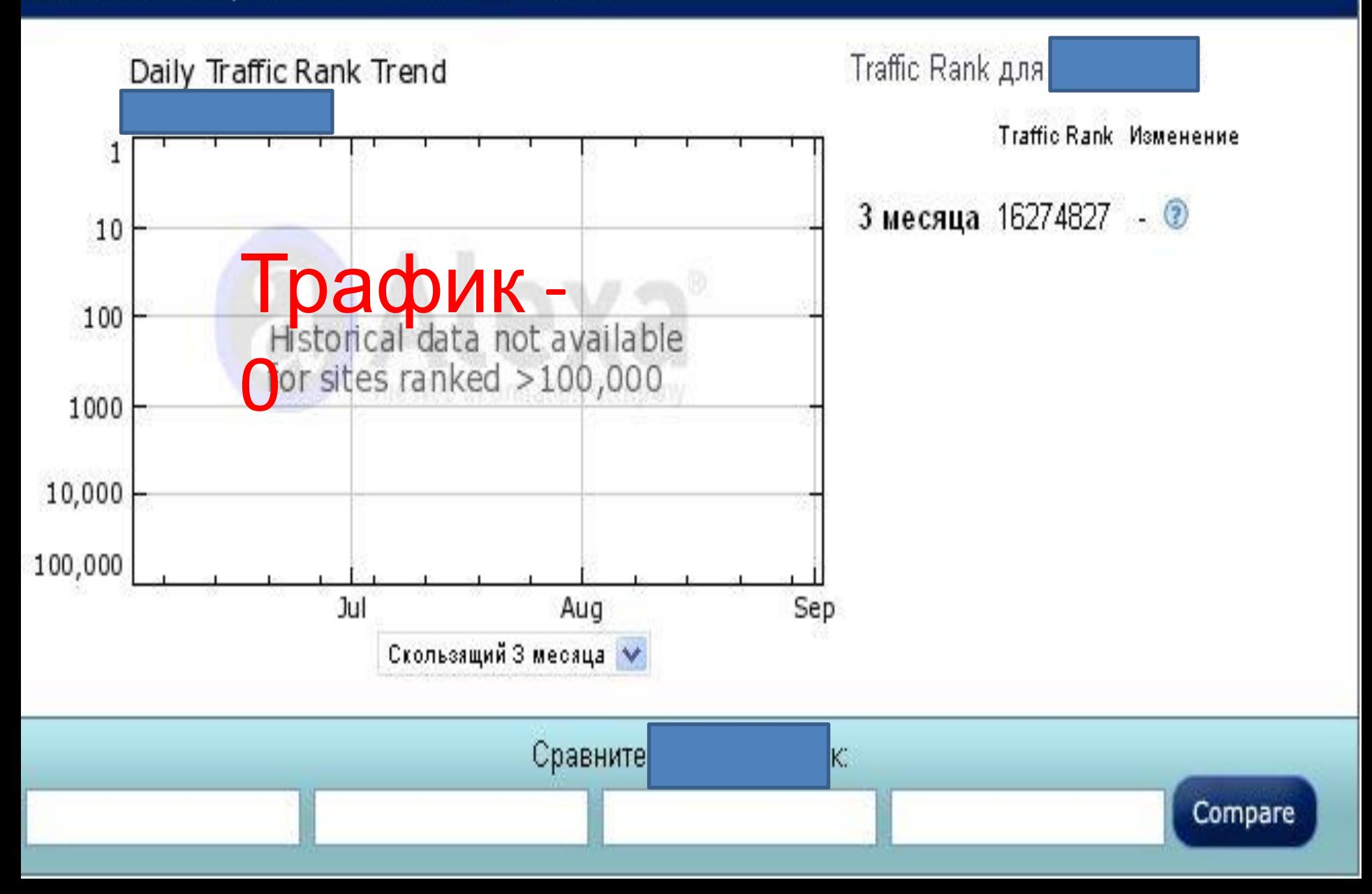

Traffic Rank **Достигать** Просмотров страниц Просмотры / Пользователь Отказов%

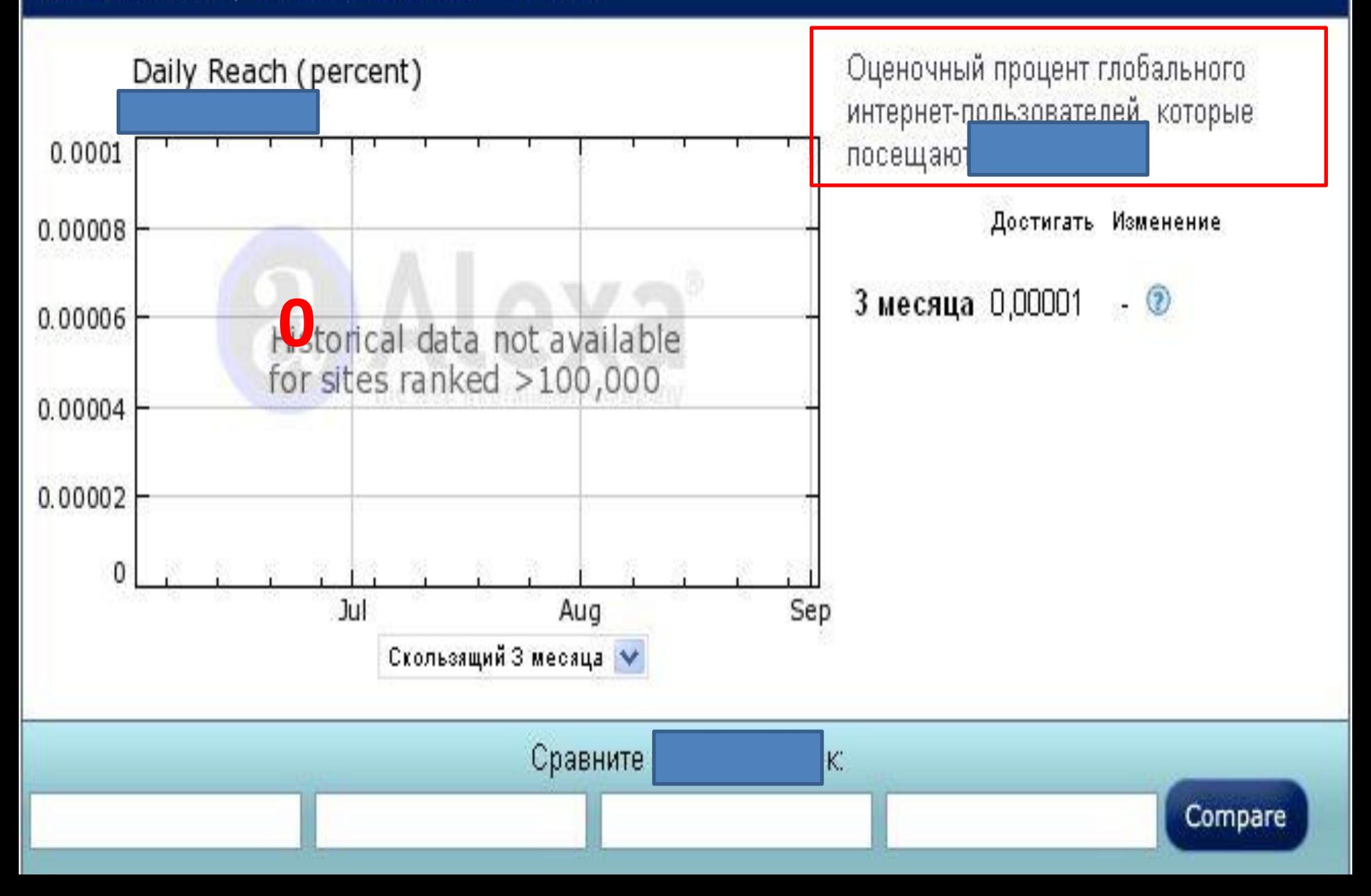

Traffic Rank Достигать Просмотров страниц Просмотры / Пользователь Отказов%

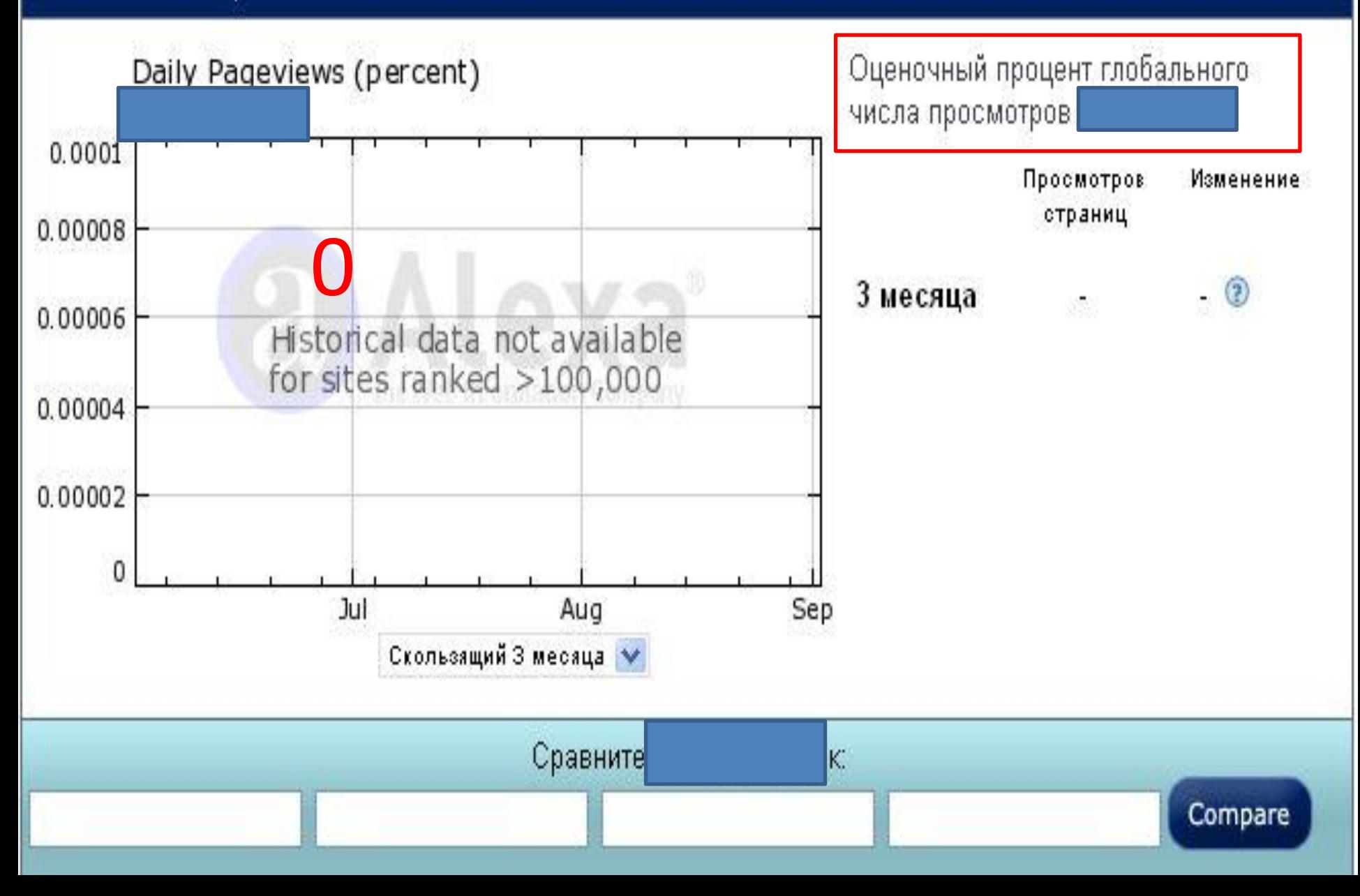

Traffic Rank Достигать Просмотров страниц Просмотры / Пользователь Отказов%

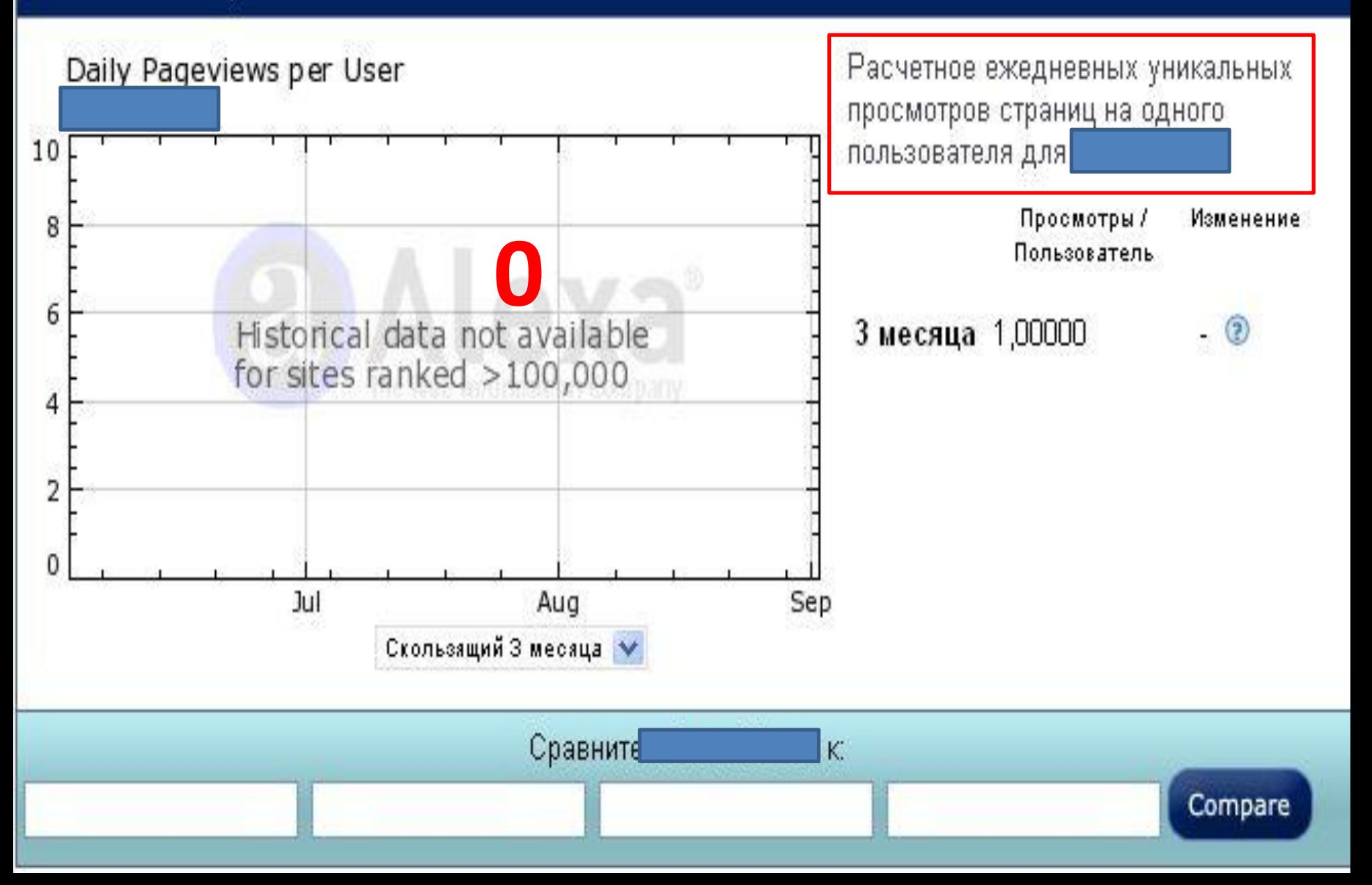

Traffic Rank Достигать Просмотров страниц Просмотры / Пользователь Отказов%

Compare

Длительность пребывания на сайте Поиск%

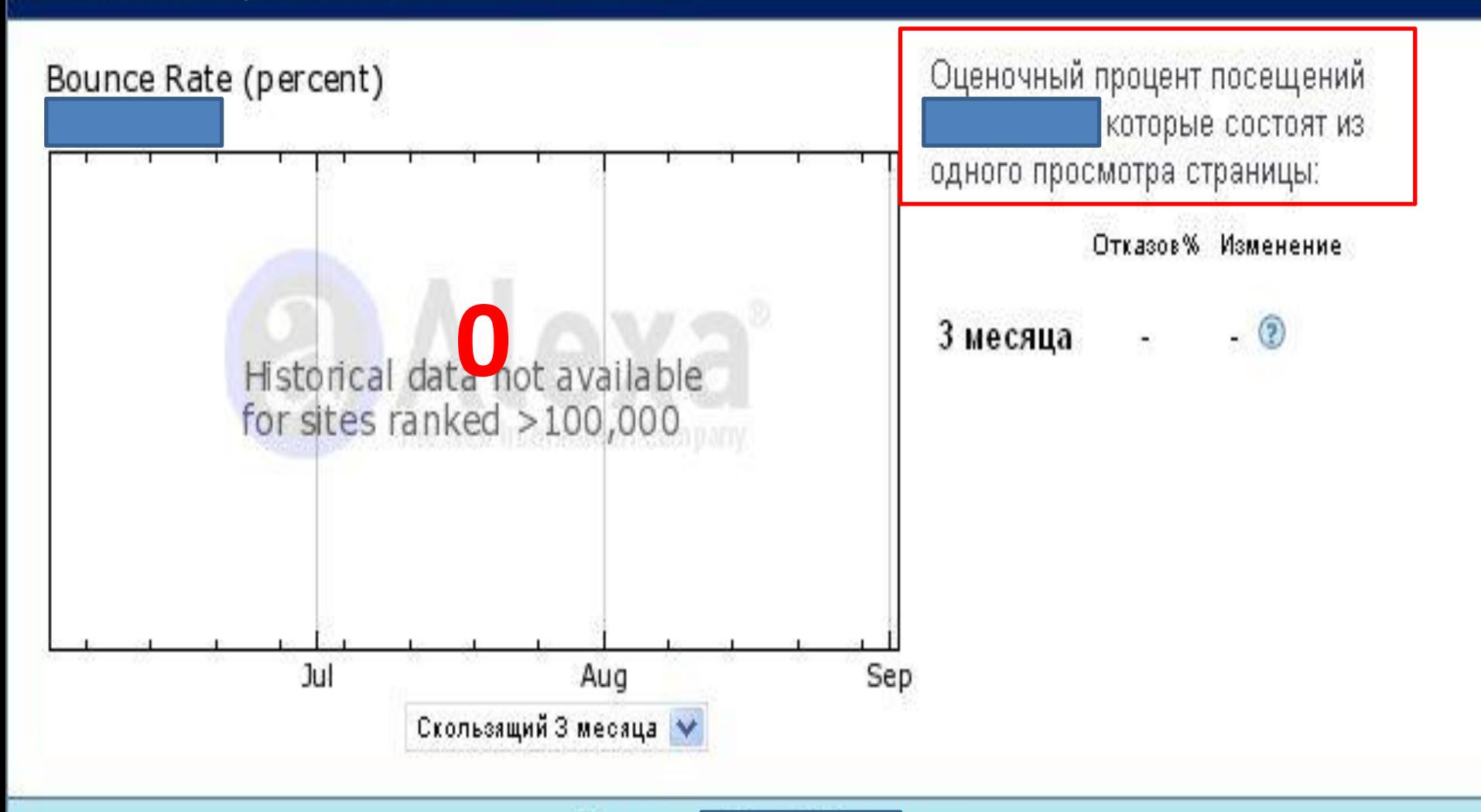

K.

Сравните

Traffic Rank Достигать Просмотров страниц Просмотры / Пользователь Отказов%

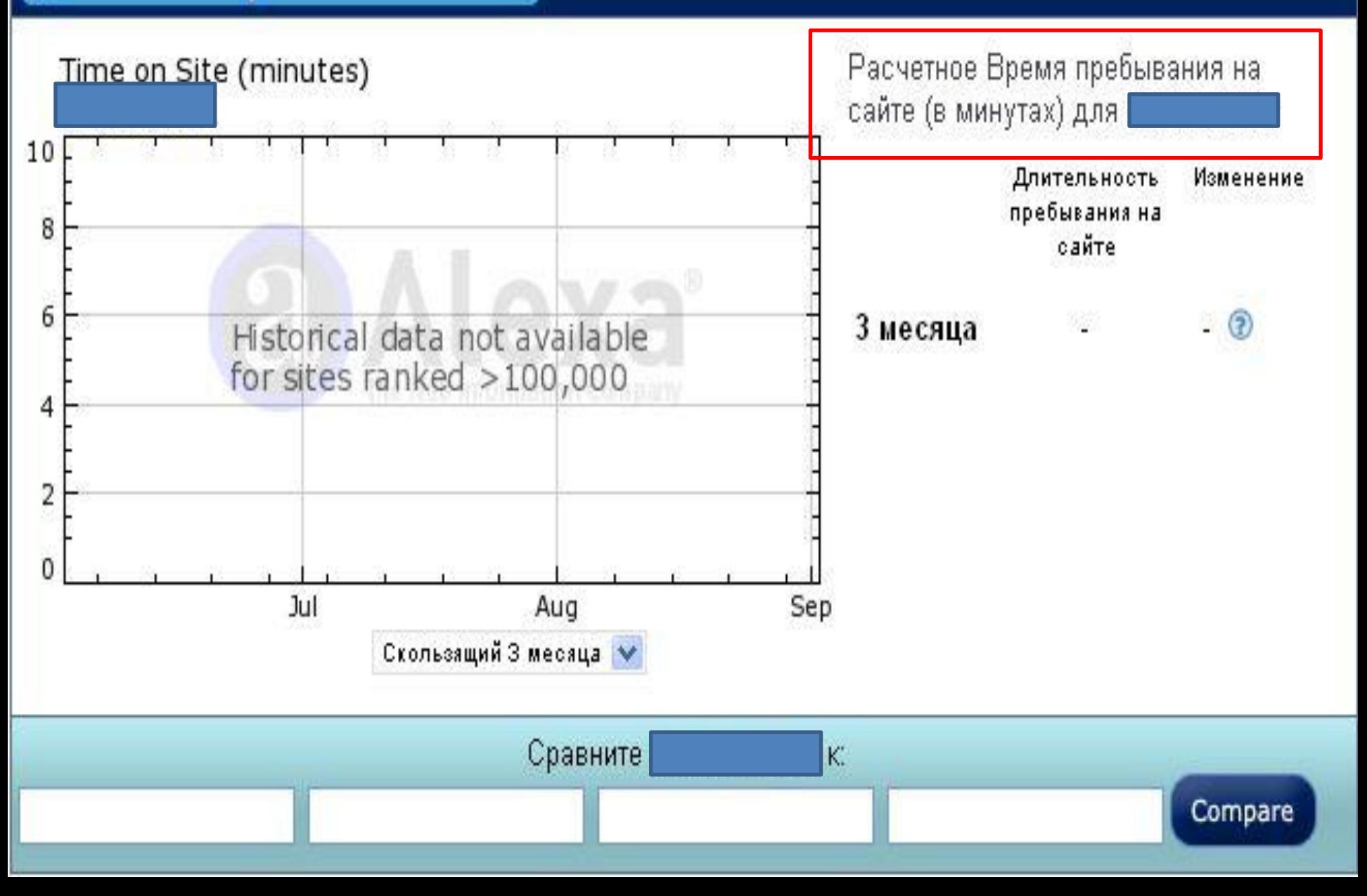

Traffic Rank - Достигать - Просмотров страниц - Просмотры / Пользователь - Отказов%

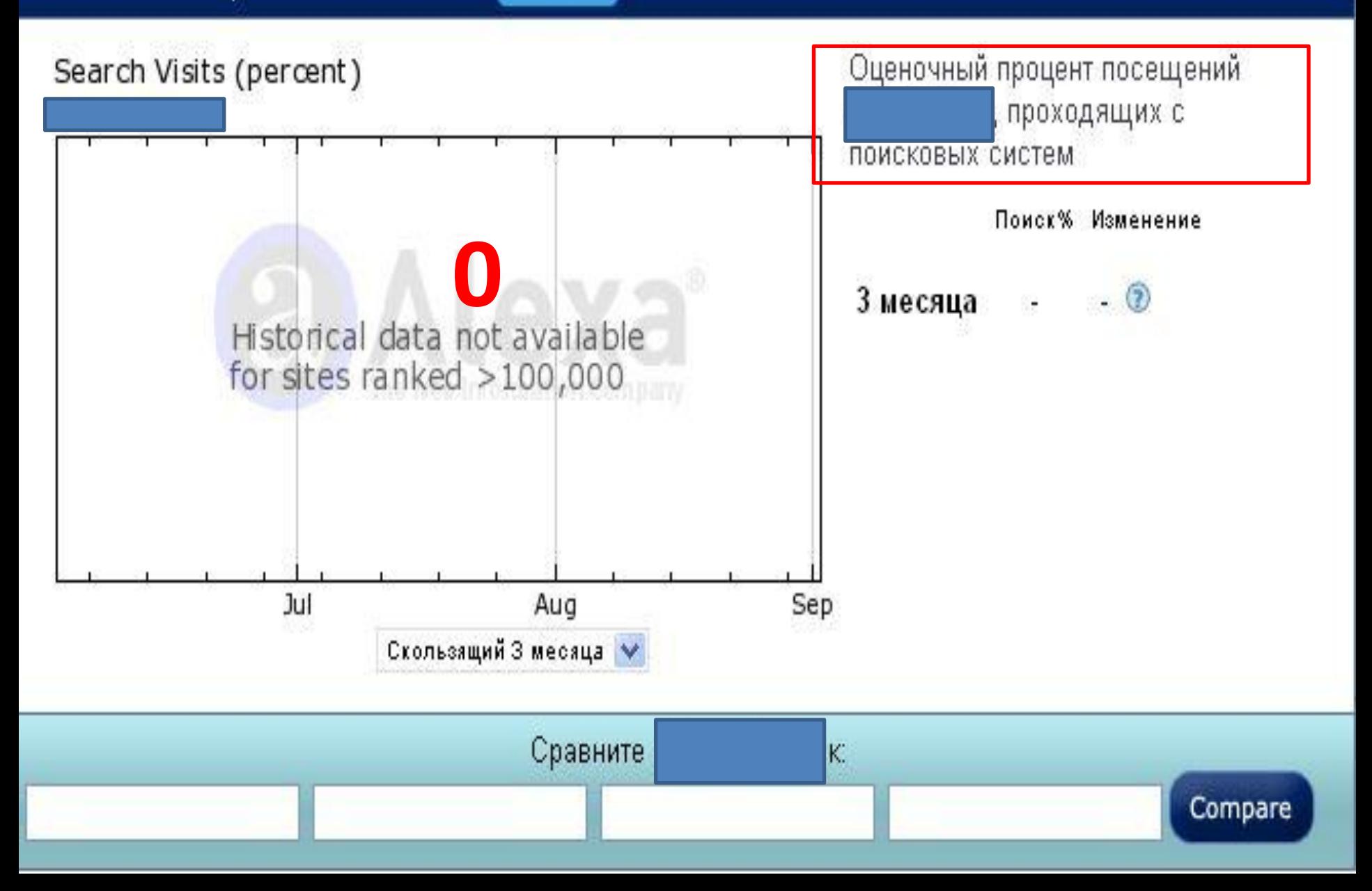

#### Визуализация

была страна, она будет больше, чем <del>острова</del> Если Питкэрн с его 95 посетителей в день!

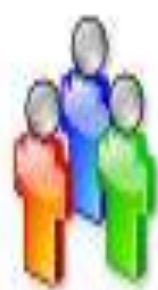

,

Таким образом, эти 95 ежедневных посетителей, позволяет поместить их в перспективу!

Если эти 95 ежедневных посетителей стенда взявшись за руки и образуют одну длинную прямую линию, она будет 0 км в длину.

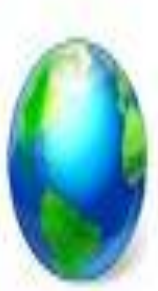

Нет демографическая информация доступна прямо сейчас ... Ни в одной стране мира не видят этот сайт. Нет трафика, низкая посещаемость, нет просмотров страниц. Поэтому этот сайт не находится на первых

### *Что делать?* **1. Повышать рейтинг сайта.**

### **2. Увеличить трафик**

### **сайта.**

## *V-Services* **поисковой системы** *Acesse —*

### **есть решение твоих проблем!**

**Подробности на сайте Maximum Communist Communist Communist Communist Communist Communist Communist Communist Communist Communist Communist Communist Communist Communist Communist Communist Communist Communist Communist Communist Communist Com** Формируйте группы абонентов при Заносите адреса ваших подписчиков помощи подписки на ключевые в списки и осуществляйте рассылку слова и рассылайте сообщения объявлений, новостей и даже путем нажатия всего одной кнопки. опросов. <u>((( e</u> **Mewswire Promote** Размещение текстовой рекламы, Распространение пресс-релизов по медийным каналам всего мира,

рекламных баннеров и веб-сайтов с применением технологии таргетинга, и не только!

включающих журналистов, социальные интернет-сети, поисковые системы и блоги.